作成日: 2023/12/11

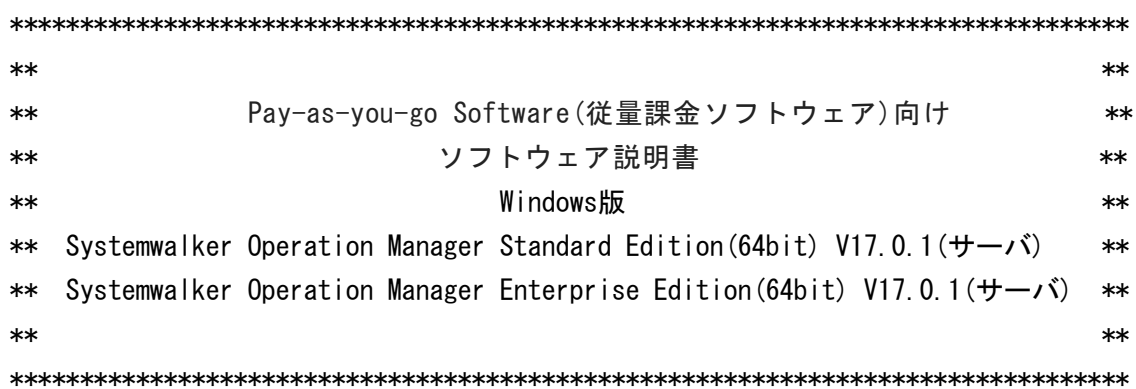

本書は、製品の取扱い、ご使用に際して特に注意すべき事項、参考となる情報等を記したも のです。

■ 高度な安全性が要求される用途への使用について

本製品は、一般事務用、パーソナル用、家庭用、通常の産業等の一般的用途を想定して開発 設計・製造されているものであり、原子力施設における核反応制御、航空機自動飛行制御、 航空交通管制、大量輸送システムにおける運行制御、生命維持のための医療用機器、兵器シ ステムにおけるミサイル発射制御など、極めて高度な安全性が要求され、仮に当該安全性が 確保されない場合、直接生命・身体に対する重大な危険性を伴う用途(以下「ハイセイフテ ィ用途」という)に使用されるよう開発・設計・製造されたものではありません。 お客様は本製品を必要な安全性を確保する措置を施すことなくハイセイフティ用途に使用 しないでください。また、お客様がハイセイフティ用途に本製品を使用したことにより発生 する、お客様または第三者からのいかなる請求または損害賠償に対しても富士通株式会社 およびその関連会社は一切責任を負いかねます。

■ 輸出管理規制について

本ドキュメントを輸出または第三者へ提供する場合は、お客様が居住する国および米国輸 出管理関連法規等の規制をご確認のうえ、必要な手続きをおとりください。

■ 本書の構成について

本書は、以下の構成で記述されています。

- 1. 製品概要
- 2. 適用マニュアル
- 3. ソフトウェア環境
- 4. ハードウェア環境
- 5. 制限事項
- 6. 移行上の注意事項
- 7. 注意事項

8. インストール/アンインストール手順

付録A. 製品の使用権許諾における追加条件

付録B. オープンソースソフトウェア等のライセンス条件および責任規定

■ 本書の対象製品

本書は、以下の製品に対して共通で記述しています。

- ・Windows(64bit)版 Systemwalker Operation Manager Standard Edition V17.0.1
- ・Windows(64bit)版 Systemwalker Operation Manager Enterprise Edition V17.0.1

なお、上記の製品において固有の記事である場合は、以下のように記載します。 - エディションに固有の記事である場合:それぞれ記事に"SE版"、"EE版"と記載してい ます。

■ 本製品の製品情報について

本製品の製品情報については、以下のURLでご覧になれます。

https://www.fujitsu.com/jp/products/software/middleware/businessmiddleware/systemwalker/products/operationmgr/

- 商標について
- Microsoft、Windows、Windows Server、Azureまたはその他のマイクロソフト製品の名 称および製品名は、米国 Microsoft Corporation の、米国およびその他の国における 登録商標または商標です。
- UNIXは、米国およびその他の国におけるオープン・グループの登録商標です。
- OracleとJavaは、Oracle Corporation 及びその子会社、関連会社の米国及びその他の 国における登録商標です。
- Adobe、Adobeロゴは、Adobe Systems Incorporatedの米国またはその他の国における商 標または登録商標です。
- Intel、Itaniumは、アメリカ合衆国および / またはその他の国における Intel Corporation またはその子会社の商標です。
- そのほか、本書に記載されている会社名および製品名は、それぞれ各社の商標または登 録商標です。
- 略語表記について

本書では、各製品を次のように略記しています。あらかじめご了承ください。 Microsoft(R) Windows Server(R) 2022 Datacenter(x64) を"Windows Server 2022"と略しています。 Microsoft(R) Windows Server(R) 2019 Standard(x64) Microsoft(R) Windows Server(R) 2019 Datacenter(x64) を"Windows Server 2019"と略しています。

Windows $(R)$  11 Home $(x64)$ Windows $(R)$  11 Pro $(x64)$  Windows(R) 11 Enterprise(x64) を"Windows(R) 10"と略しています。 Windows $(R)$  10 Home $(x64)$ Windows $(R)$  10 Pro $(x64)$  Windows(R) 10 Enterprise(x64) を"Windows(R) 10"と略しています。 Windows Internet Explorer(R)を "Internet Explorer" と略しています。 Windows(R) Operating Systemを "Windows" と略しています。 Windows(R) Operating Systemで動作するSystemwalker Operation Manager を"Windows版"と表記しています。 Systemwalker Operation Managerのエディションで、Standard Editionを"SE"、 Enterprise Editionを"EE"と略しています。

Copyright Fujitsu Limited 1995-2023

### 1. 製品概要

1.1. Systemwalker Operation Managerとは

Systemwalkerとは、運用方針(ポリシー)をベースにシステム全体を管理し、優れた機能でイ ンターネットビジネスをトータルに支える統合運用管理製品です。

Systemwalker Operation Managerは、ネットワーク上(LAN/WAN)に分散された各サーバで動 作する定型バッチ業務のスケジューリングや実行監視、操作、履歴管理をビジュアル化し、 優れた操作環境で業務運用が実現できます。さらにキュー制御や優先度制御などのきめ細 やかなジョブ制御を行うことができます。

EE版は、SE版の機能を包含し、さらに大規模な業務運用と業務に対する高信頼性を実現でき ます。EE版を導入した場合に実現できることについては、オンラインマニュアルの下記を参 照してください。

"FUJITSU Software Systemwalker Operation Manager 解説書"

- 機能概要

- Systemwalker Operation Managerとは

- Systemwalker Operation Manager Enterprise Editionで実現できること

2. 適用マニュアル

ソフトウェア技術情報ホームページでは、最新のマニュアルやSystemwalkerの応用方法 などを公開しています。

製品マニュアルは、ソフトウェア技術情報ホームページから参照してください。

ソフトウェア技術情報 URL :

https://www.fujitsu.com/jp/software/technical/

Systemwalker Operation Manager 技術情報 URL :

https://www.fujitsu.com/jp/software/technical/systemwalker/operationmgr/

3. ソフトウェア環境

本製品のソフトウェア環境について説明します。

3.1. 基本ソフトウェア

本製品は、以下の基本ソフトウェアで動作します。

- Microsoft(R) Windows Server(R) 2022 Datacenter
- Microsoft(R) Windows Server(R) 2019 Standard
- Microsoft(R) Windows Server(R) 2019 Datacenter

Systemwalker Operation ManagerクライアントをクライアントOSに導入する場合は、別途、 メディアパックを購入してください。

3.2. 必須ソフトウェア

本製品の使用機能により必要なソフトウェアがあります。詳細は、"FUJITSU Software Systemwalker Operation Manager 解説書"の"必須ソフトウェア"を参照してください。

3.3. 排他ソフトウェア

本製品と共存できないソフトウェアがあります。詳細は、"FUJITSU Software Systemwalker Operation Manager 解説書"の"共存できないソフトウェア"を参照してください。

4. ハードウェア環境

本製品の使用機能により必要なハードウェアがあります。詳細は、"FUJITSU Software Systemwalker Operation Manager 解説書"の"ハードウェア資源"を参照してください。

# 5. 制限事項

5.1. アクション実行の制限事項

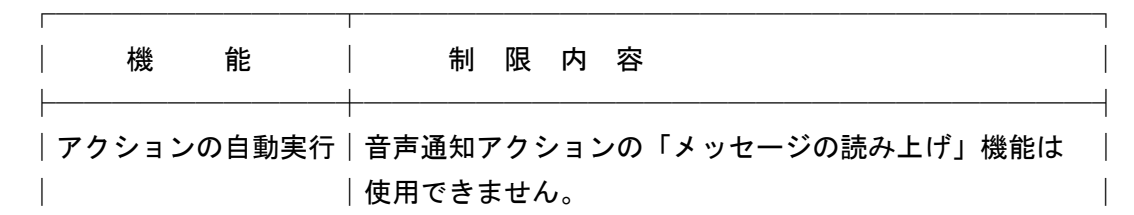

5.2. クライアントをマルチディスプレイ環境で利用する場合の制限事項

メイン ディスプレイ以外のディスプレイは、メイン ディスプレイの右側または下側に配 置して利用してください。

└──────────┴──────────────────────────┘

#### 6. 移行上の注意

"FUJITSU Software Systemwalker Operation Manager 移行ガイド"および "FUJITSU Software Systemwalker Operation Manager リリース情報"の"互換に関する情報" を参照してください。

## 7. 注意事項

7.1. FJQSS(資料採取ツール)について

Windows Server上で、ビルトインAdministratorアカウントでログインし、アプリ メニューからFJQSS ユーザーズガイド(HTML)を表示しようとすると、以下のエラーメッセ ージを出力し、表示できない場合があります。

「このアプリを開けません。

 ビルトインAdministratorアカウントを使って、Internet Explorerを開けません。 別のアカウントでサインインしてやり直してください。」

この場合は、以下のいずれかで回避可能です。

- メッセージの通り、ビルトインAdministrator以外のアカウントで再ログイン後、 FJQSSユーザーズガイドを表示する。
- ビルトインAdministratorのInternet Explorer設定を変更する。 インターネットオプションの設定がデフォルトでは「常にInternet Explorerで開く」 となっているので、これを次のいずれかに変更する。
	- ・Internet Explorerで自動的に判定する
	- ・常にデスクトップ用Internet Explorer で開く

## 8. インストール/アンインストール手順

## 8.1. インストール方法

8.1.1. インストール前に必要な作業

製品のインストール前に必要な作業については、オンラインマニュアルの"FUJITSU Software Systemwalker Operation Manager 導入ガイド"の "Systemwalker

Operation Managerを導入する"を参照してください。

8.1.2. インストール

利用者仮想サーバ内管理コマンドでインストールを実施します。

コマンドの利用手順は"Pay-as-you-go Software ユーザーズガイド"を参照してくださ い。

以下のいずれかのインストールタイプが選択可能です。

 $-$  SFRVFR $\cdot$ 

サーバ機能をインストールすることができます。

- SERVER-CLIENT:

 サーバ機能に加え、クライアント機能をインストールすることができます。 インストール後には、OSを再起動してください。

8.1.3. インストール後の作業

製品のインストール後に必要な作業については、オンラインマニュアルの"FUJITSU Software Systemwalker Operation Manager 導入ガイド"の"Systemwalker Operation Managerを導入する"を参照してください。

8.2. アンインストール方法

オンラインマニュアルの"FUJITSU Software Systemwalker Operation Manager 導入ガイ ド"の"アンインストール"を参照し、アンインストールを実施します。アンインスト ール後、利用者仮想サーバ内管理コマンドのオプション(-f)を指定してソフトウェアの課 金を終了します。

コマンドの利用手順は"Pay-as-you-go Software ユーザーズガイド"を参照してくださ い。

付録A.製品の使用権許諾における追加条件

● インストールレス型ジョブ実行制御について お客様は、本製品により、対象プログラムに含まれる「インストールレス型ジョブ実行 制御」を利用することはできません。 「インストールレス型ジョブ実行制御」を利用して管理対象コンピュータのジョブを 実行する場合、お客様は別途当該機能に関するライセンスを購入する必要があります。

付録B. オープンソースソフトウェア等のライセンス条件および責任規定

本ソフトウェアに関わるオープンソースソフトウェア等のライセンス条件および責任規定 については、オンラインマニュアルの"Systemwalker Operation Manager 謝辞、免責文、 ライセンス文"を参照してください。

- 以上 -